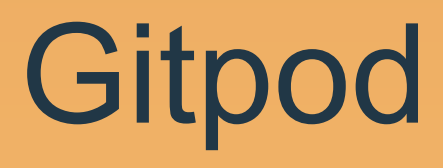

#### De la Terre à la lune, Mais si c'est plus simple, du laptop au Cloud

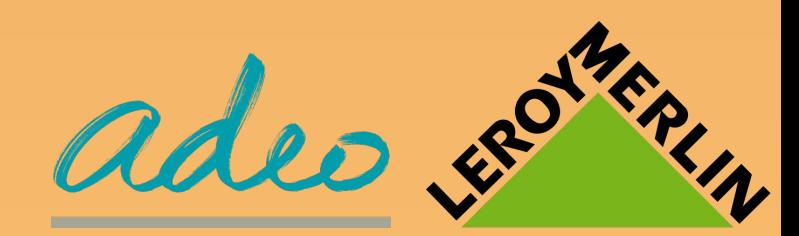

# Thierry Chantier @titimoby

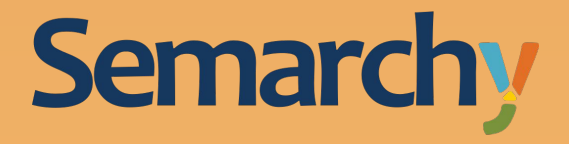

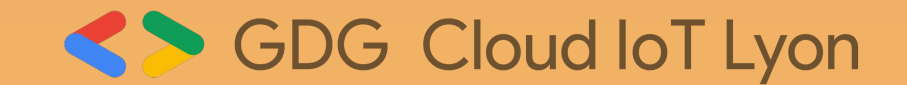

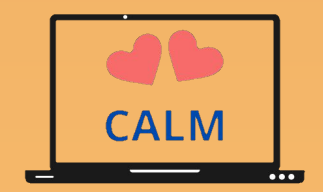

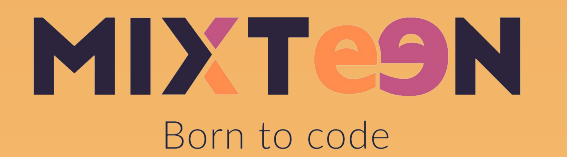

#### Eté 2020

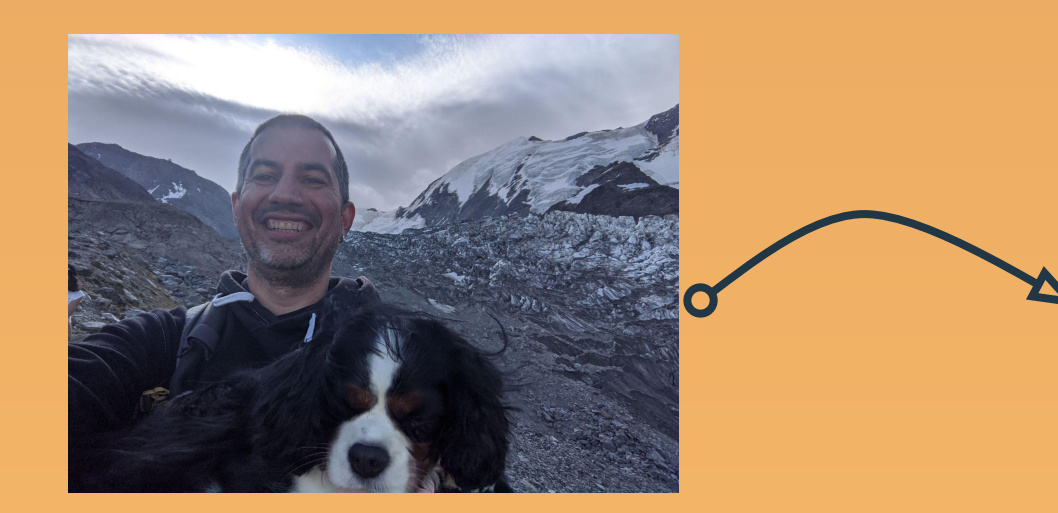

https://tontoncodeur.fr/cahier-de-vacances-premieres-briques/

https://gitlab.com/k33g\_org/k33g\_org.gitlab.io/-/issues/80

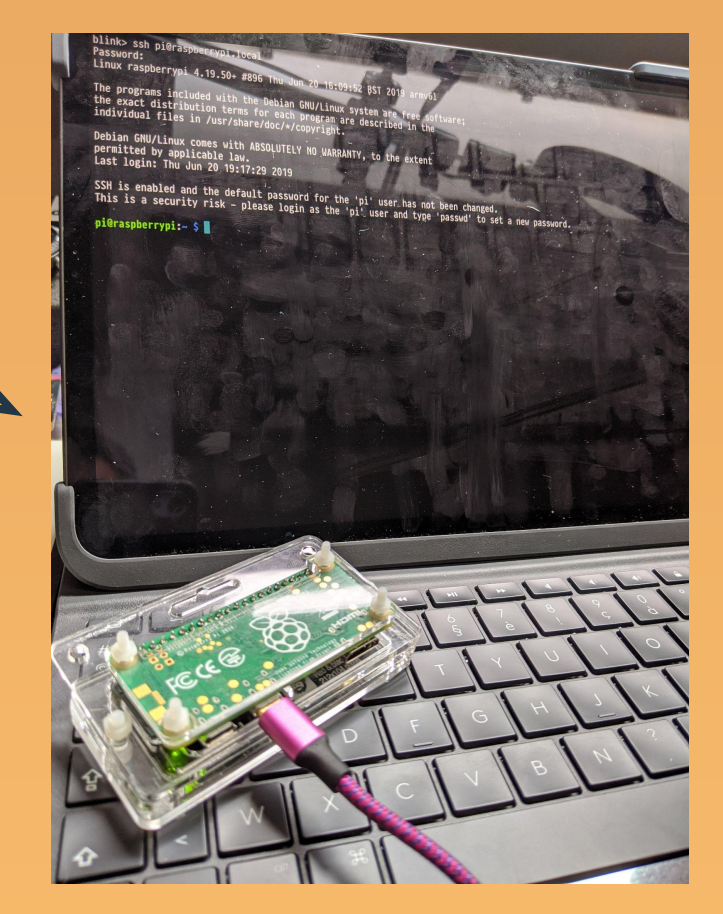

#### Printemps 2021

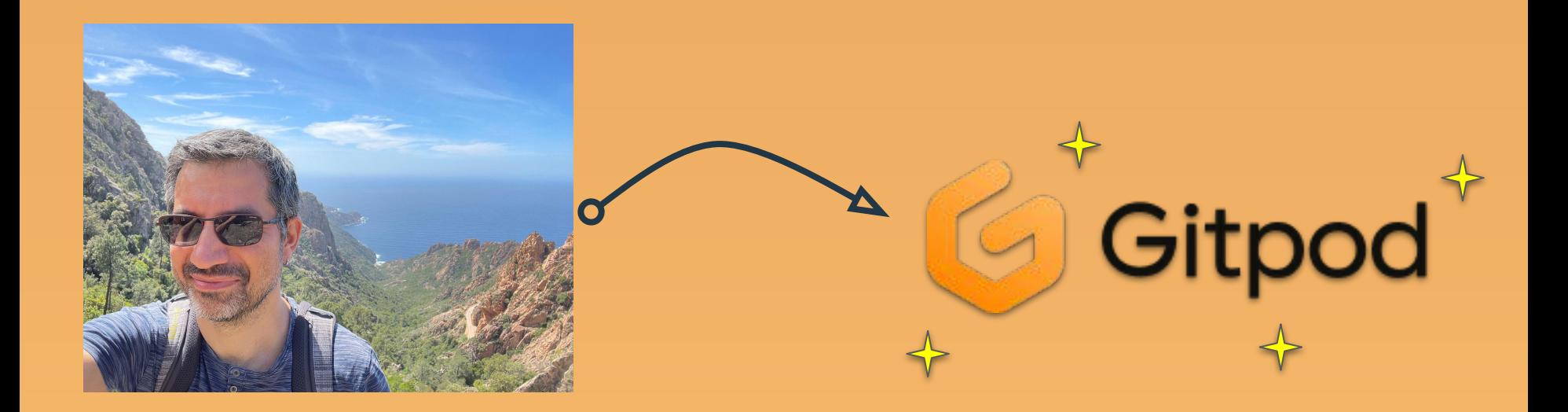

bit.ly/YT-gitpod

#### Gitpod - comment le définir ?

#### Environnement complet dans un navigateur

#### ● OS ● IDE ★ Prêt à coder **★ Qu'importe votre machine**

#### Gitpod - comment y accéder ?

- Gitpod.io ou Gitpod self hosted  $\bigodot$  GitLab
- Partir d'un dépôt Git GitHub

 $\blacksquare$  Bitbucket

Démo time !

- Ajout de https://gitpod.io/#
- **Extension navigateur**
- Gitlab integration

#### Gitpod - Workspace

C'est ce qui va représenter votre instance

- Container Docker
- Configuration des ports et URL publiques

Démo time!

- Partageable
- 2 fichiers pour configurer l'ensemble : .gitpod.yml et .gitpod.dockerfile
- Prebuild possible des containers

#### Gitpod - Codespace ?

- Open Source
- Ressources plus généreuses pour Gitpod
- Possibilité de l'héberger soit même
- Gitpod est aussi utilisable avec Gitlab et Bitbucket
- Les prebuild n'existent pas pour CodeSpace

#### Démo time!

#### Gitpod - Bonuses

## ● VS Code desktop support

- Local Companion
- Jetbrains

### Gitpod - Liens

- https://gitpod.io
- https://gitlab.com/TitiMoby/tinygo-examples
- https://gitlab.com/TitiMoby/stencil-app-starter
- https://gitlab.com/TitiMoby/wasm4-demo
- https://tontoncodeur.fr/cahier-de-vacances-premieres-briques/
- https://gitlab.com/k33g\_org/k33g\_org.gitlab.io/-/issues/80
- Mes vidéos sur Gitpod : bit.ly/YT-gitpod